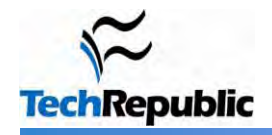

## **By Greg Shultz**

You don't have to experiment to find out which traditional shortcuts still work in Windows 7—or search for ones that have been added to the new OS. Just keep this quick reference handy to speed common Windows 7 tasks.

**Note:** The Windows key ( $\mathcal{L}$ ) is located between the Ctrl and Alt keys on most keyboards. However, some vendor keyboards and laptops don't have this key. The Application key (  $\Box$  ) is adjacent to the right Windows key or in the upper-right corner on some laptop keyboards.

## **The shortcuts**

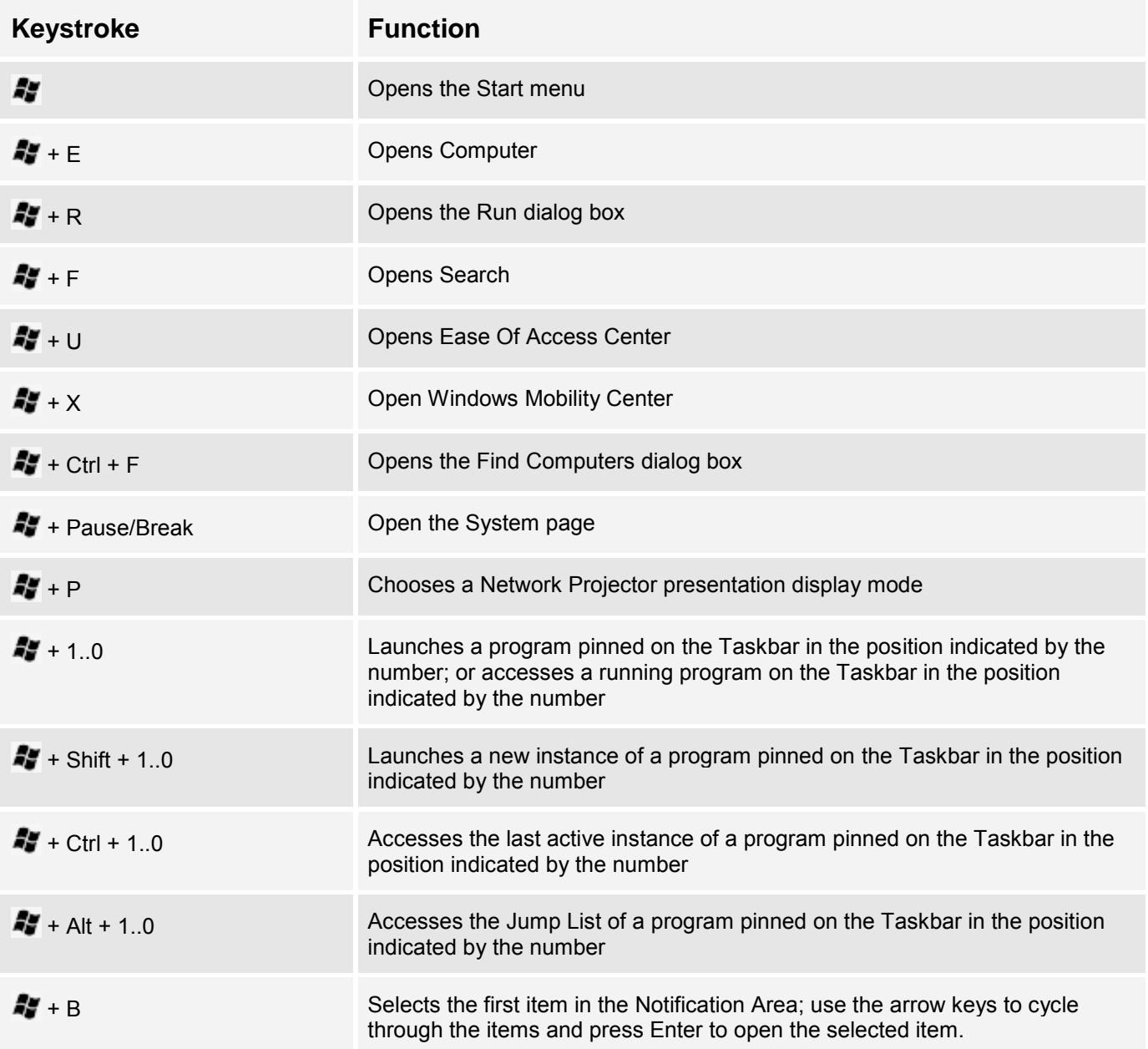

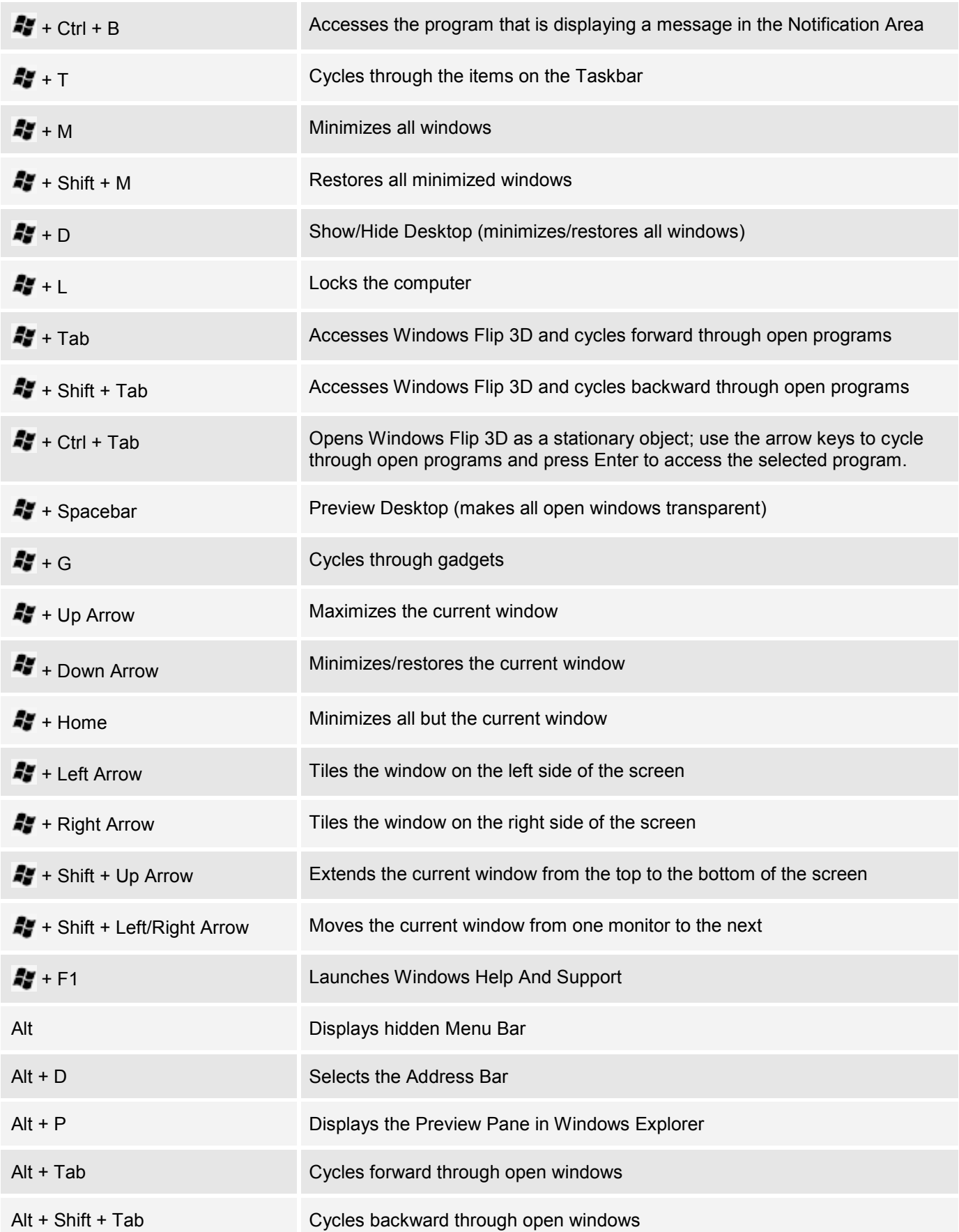

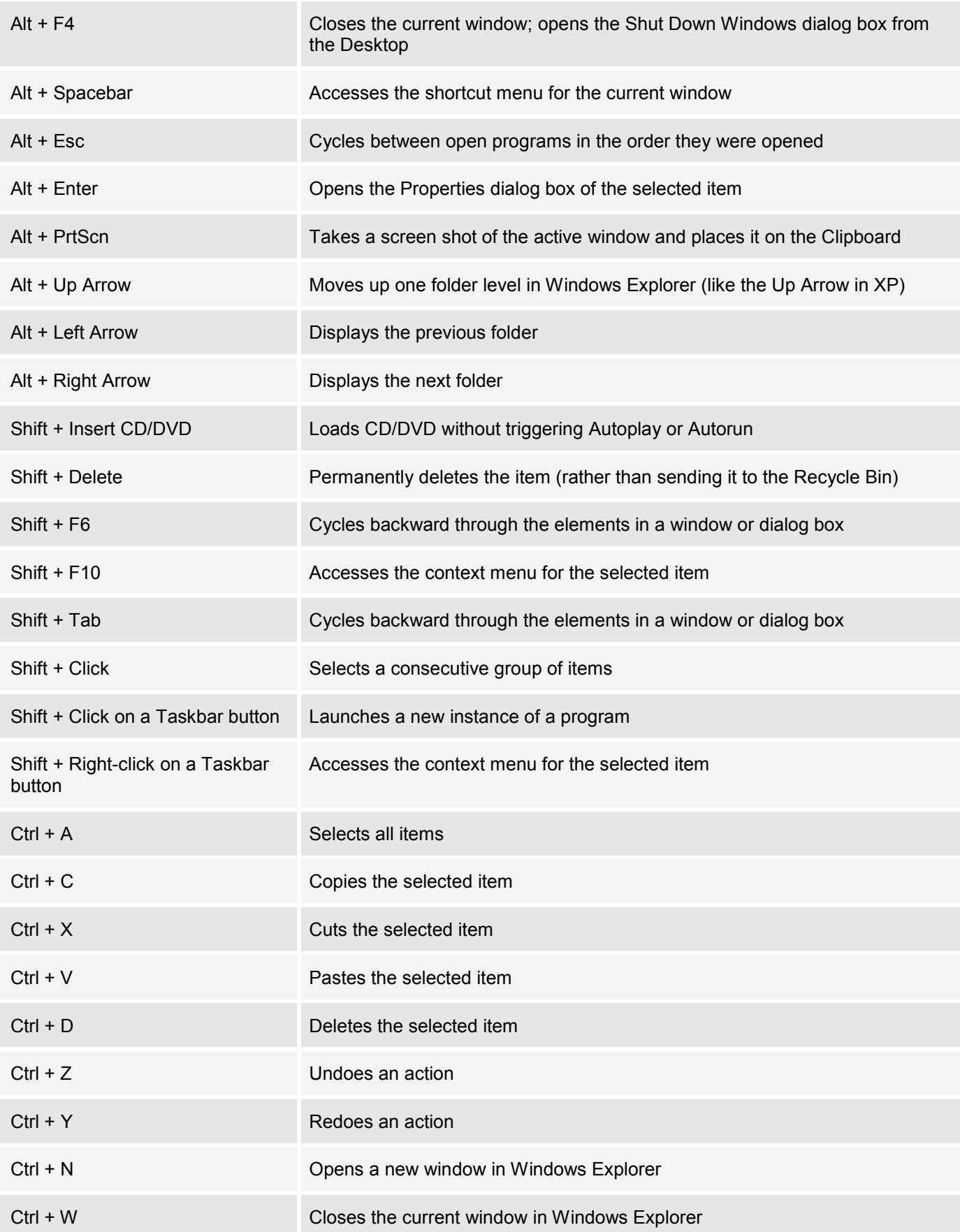

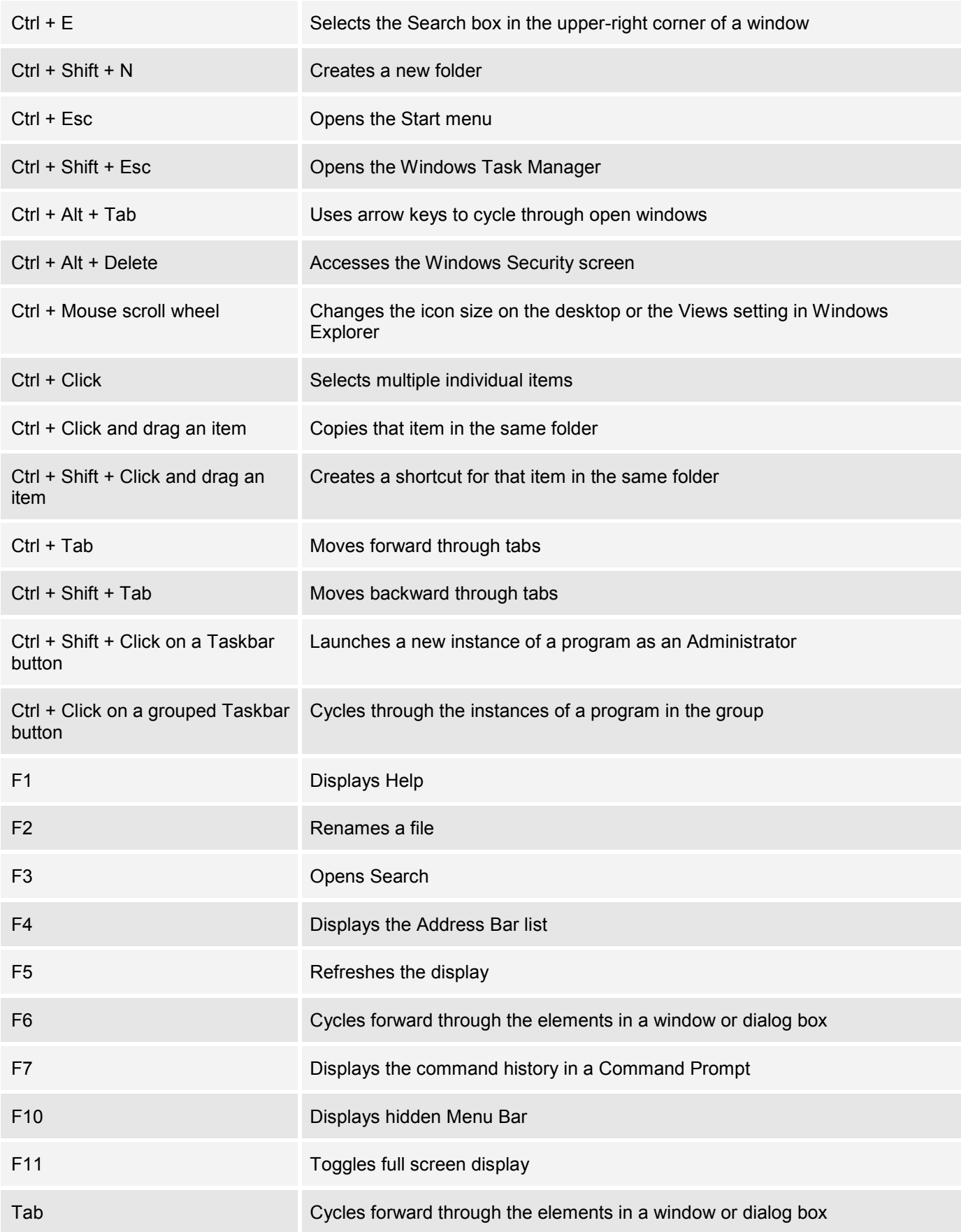

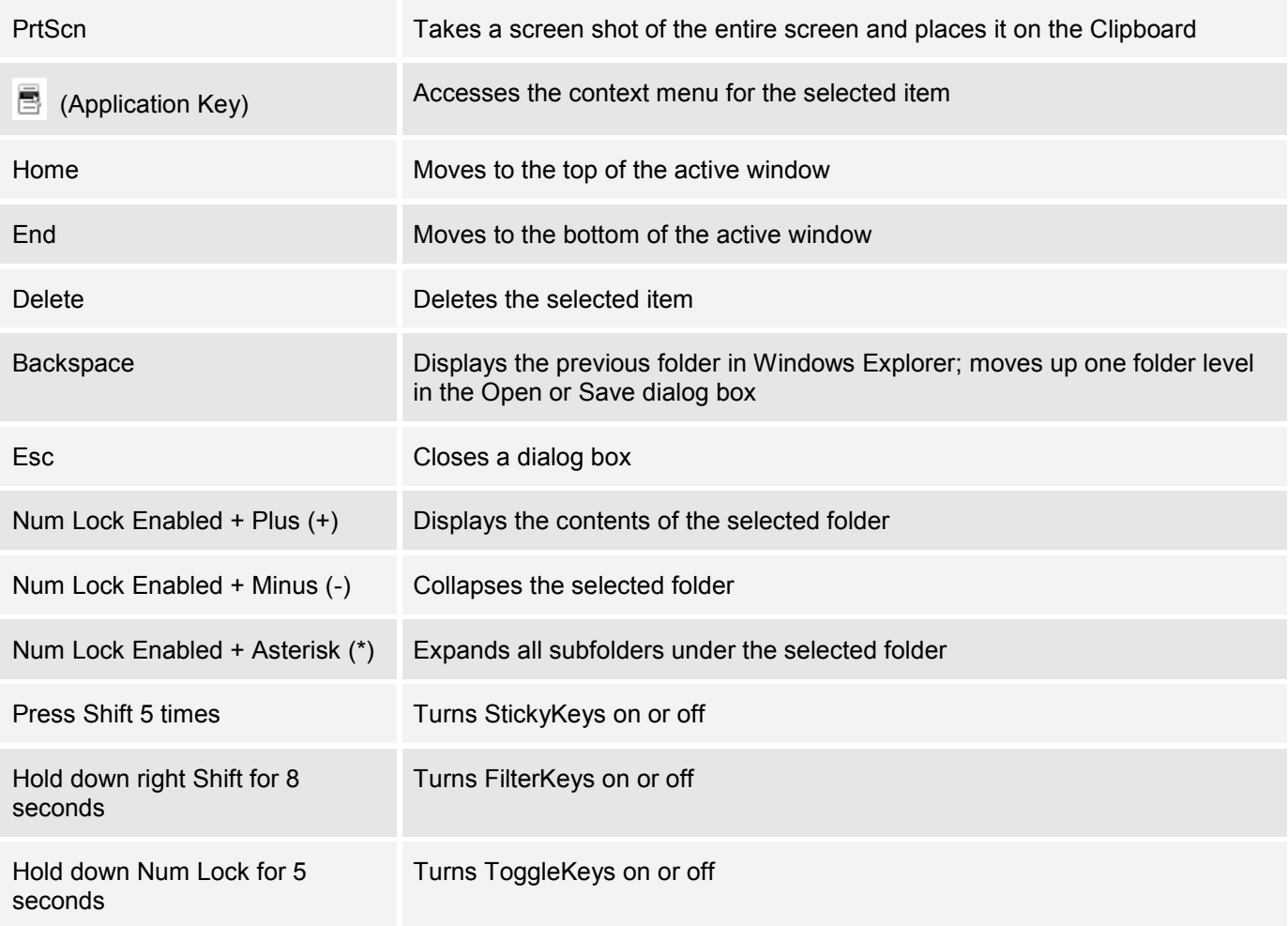

## **Additional shortcut lists**

- [50+ keyboard shortcuts for moving faster in Windows XP](http://downloads.techrepublic.com.com/abstract.aspx?docid=173137) ٠
- [76 keyboard shortcuts for moving faster in Windows Vista](http://downloads.techrepublic.com.com/abstract.aspx?docid=325011)
- [Microsoft Word 2003 keyboard shortcuts](http://downloads.techrepublic.com.com/abstract.aspx?docid=173989) ٠
- [85 keyboard shortcuts for moving faster in Microsoft Excel](http://downloads.techrepublic.com.com/abstract.aspx?docid=173478)
- [70+ Keyboard shortcuts to move faster in Microsoft Access](http://downloads.techrepublic.com.com/abstract.aspx?docid=173235) ٠
- [50+ Keyboard shortcuts to move faster in Microsoft PowerPoint](http://downloads.techrepublic.com.com/abstract.aspx?docid=172942)